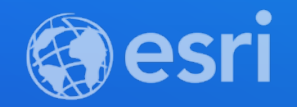

### Eli Gregory Jumpstart your app development with ArcGIS Runtime open source apps

**2021 ESRI DEVELOPER SUMMIT** 

## What are open source apps?

#### **ArcGIS Runtime open source apps**

- **Workflow focused**
- **Finished**
- **Feature complete**
- **ArcGIS best practices**
- **For you, right now, free**

## Supported workflows

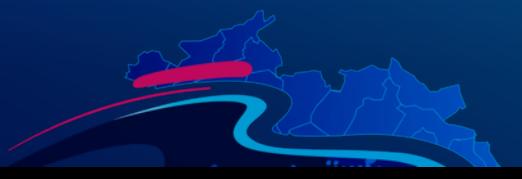

#### **Data Collection**

- **Online to offline workflow**
- **Grant logins to authorized users**
- **Display and edit pop-ups**
- **Reveal Related Records**
- **View and add media attachments**
- **Geocode for addresses**

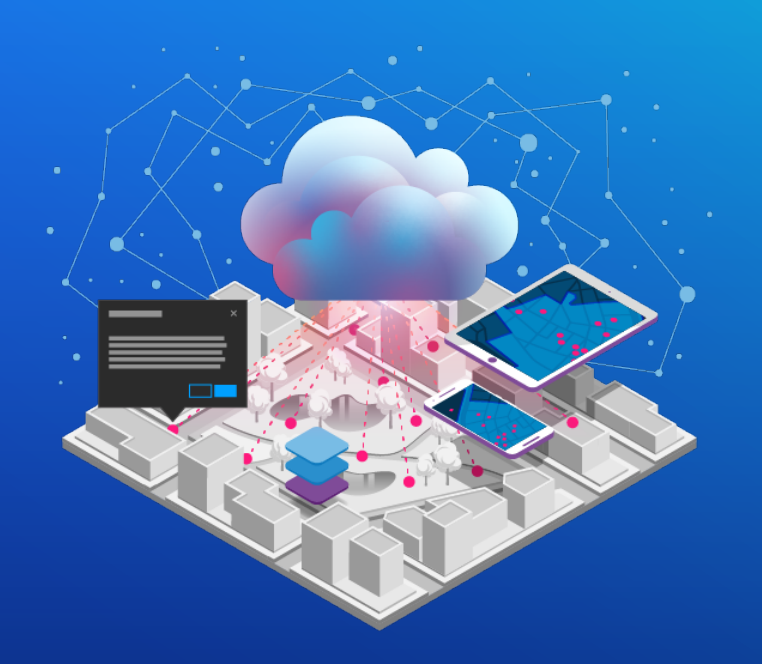

*Runtime SDKs for Android, iOS, and .NET*

#### **Dynamic Situational Awareness**

- **View and manipulate maps with local data in 3D**
- **Share real-time situational awareness information and visualizations**
- **Collaborate with teammates**
- **Share rule-based conditions and alerts**
- **Employ real-time, visual-analysis tools**
- **Apply military symbology**
- **Convert coordinates between common notations**

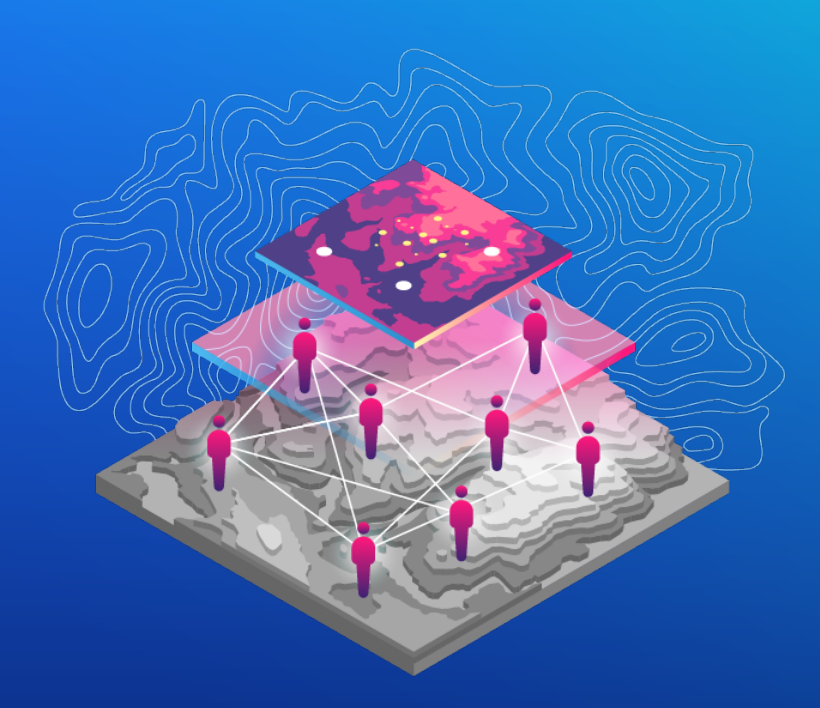

#### **Maps App**

- **Search for places**
- **Find addresses**
- **Generate routes and get directions**
- **Switch base map**
- **Map-centric UI design**

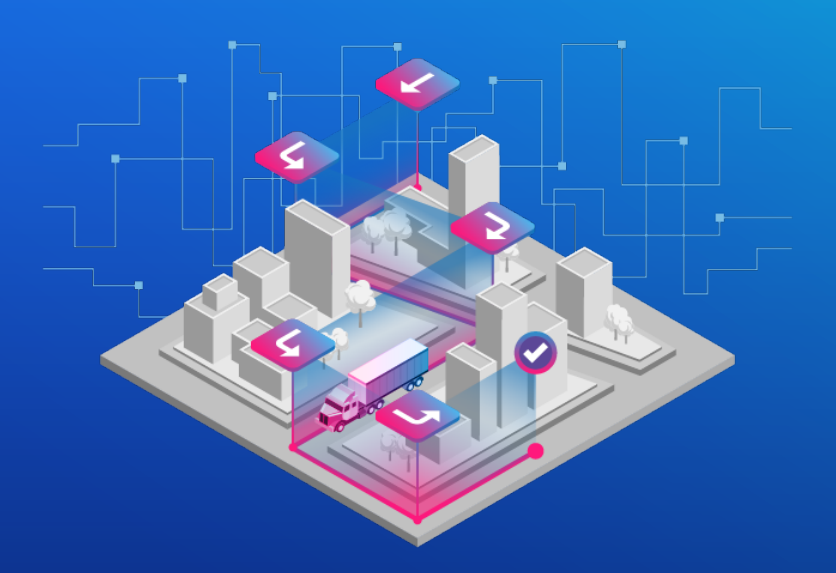

*Runtime SDKs for Android, iOS, and .NET*

#### **Offline Mapbook**

- **Access mobile map packages offline**
- **Discover your map's contents**
- **Search and suggest**
- **Display feature callouts**
- **Interact with maps dynamically**

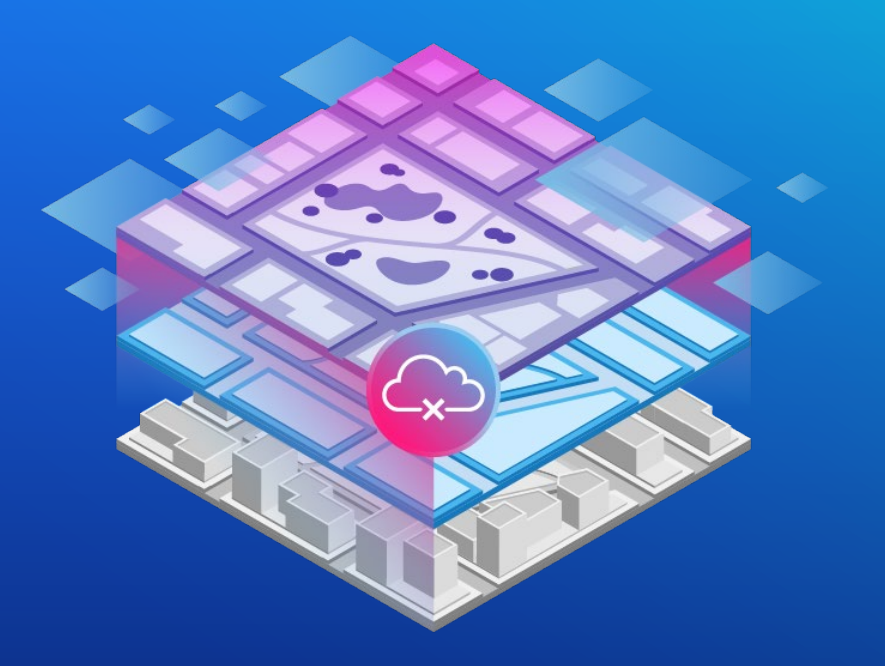

#### **Nearby Places**

- **Search for nearby places**
- **Show places in a list-then-map presentation**
- **Route to nearby places**

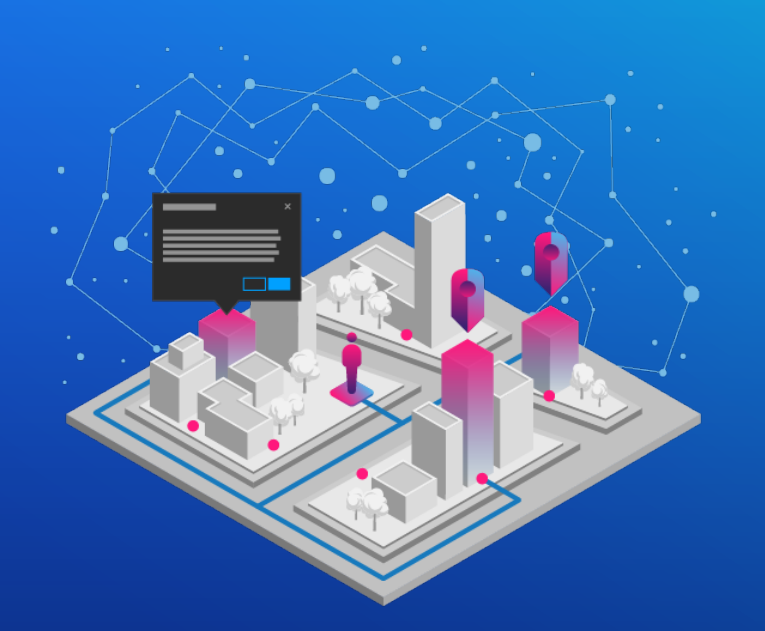

*Runtime SDK for Android*

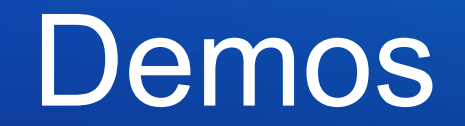

33

# Community Engagement

#### **Community Engagement**

- **Fork -> Configure -> Build**
- **File Issues**
- **Submit Pull Requests**
- **If you talk, we'll listen!**

**Find open source apps online**

### [esriurl.com/opensourceapps](http://esriurl.com/opensourceapps)

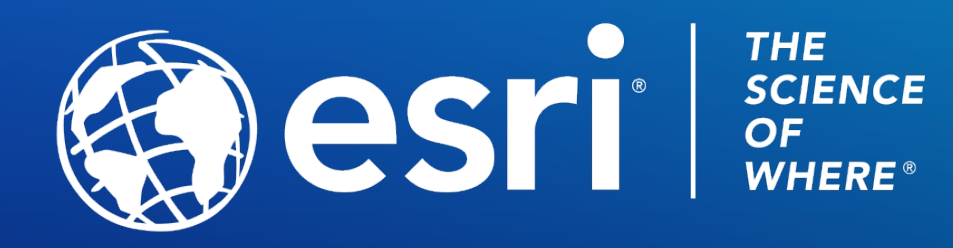

Copyright © 2021 Esri. All rights reserved.

Please provide your feedback for this session by clicking on the session survey link directly below the video.